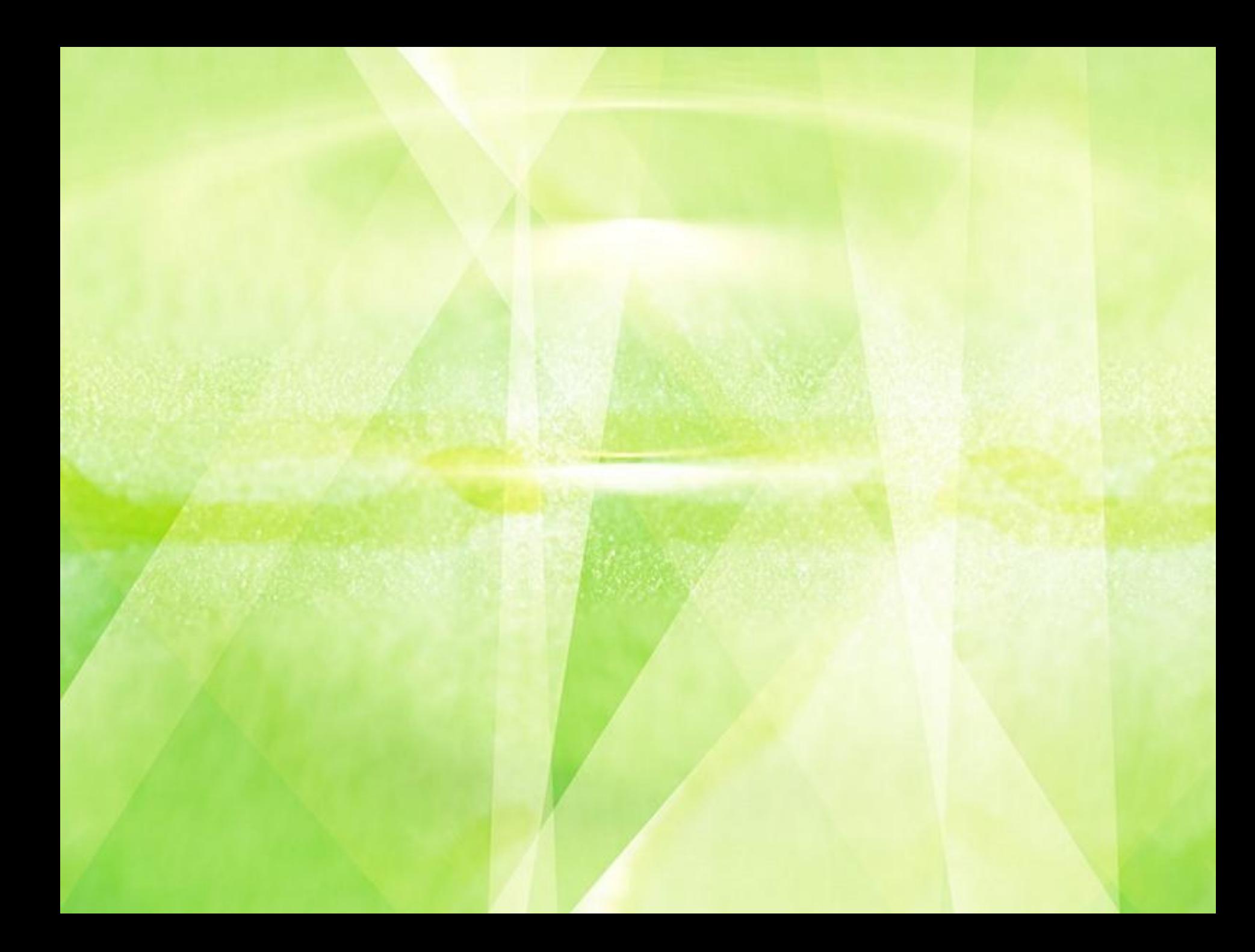

 Сайт образовательного учреждения является важнейшим элементом информационной политики современного образовательного учреждения и инструментом решения ряда образовательных задач, связанных с

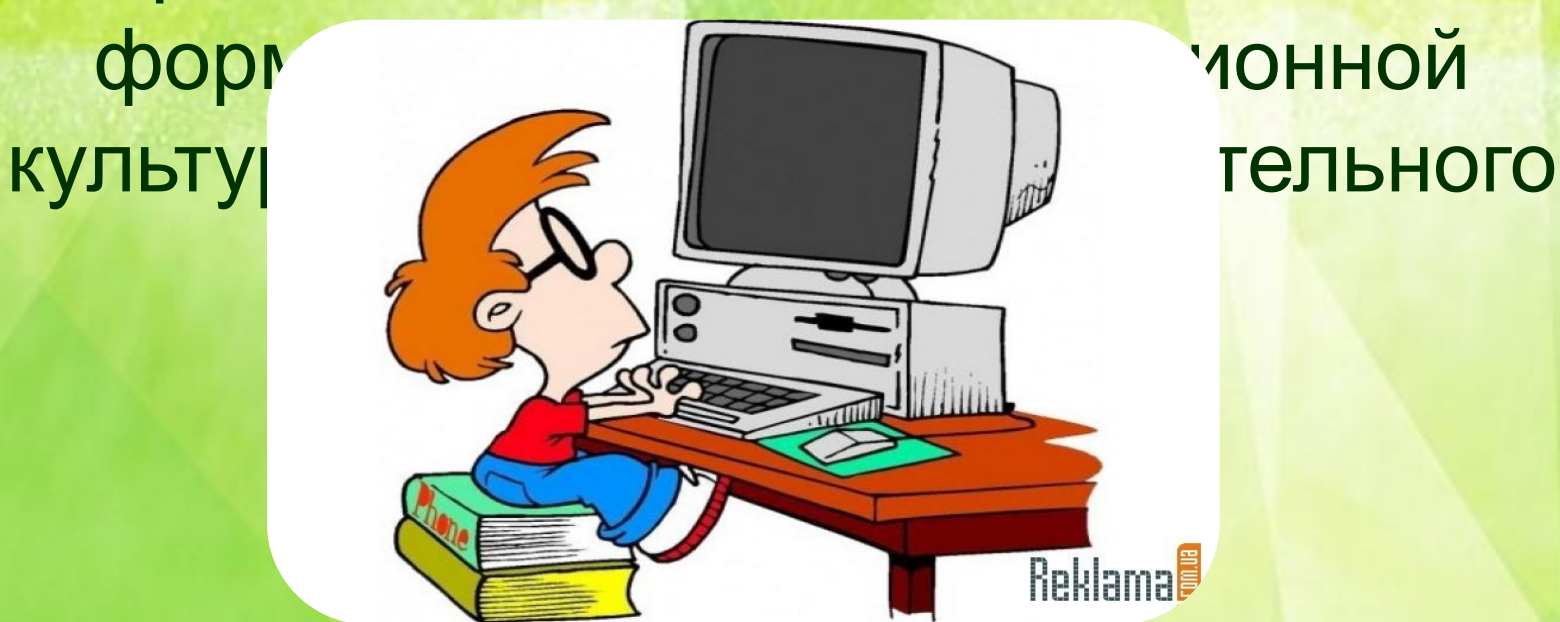

- **1. Проектирование.**
- а) Проведение мониторинга
- б) Работа с информационными

пользователями

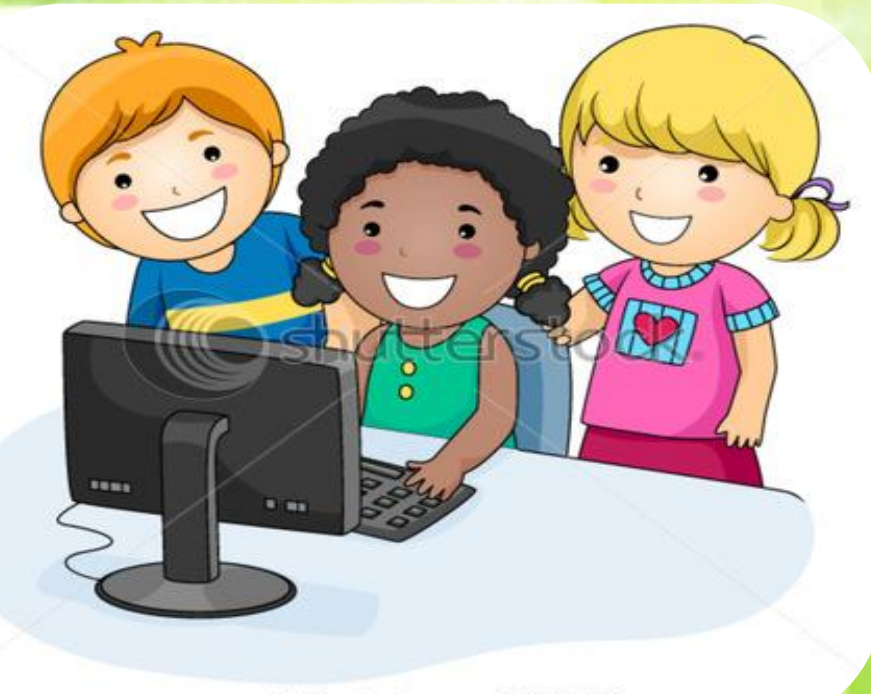

Структура информационных пользователей может быть представлена следующим образом:

**BABBAD** 

ALLDAY

#### **Родители**

- переходящих со ступени на ступень обучающихся
- будущих учеников

#### **Ученики**

- учащиеся школы
- готовящиеся к поступлению
- **ВЫПУСКНИКИ**

• деловые

#### **Руководство**

- администрация других школ
- органы управления образованием  **Учителя**
- педколлектив ОУ
- 
- профессиональное сообщество
- 
- 
- 
- 
- -
- учителя в поисках вакансий
- 
- **Потенциальные партнеры**

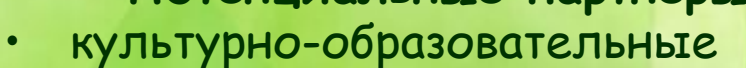

# **Создание сайта ОУ 2. Структура школьного сайта.**

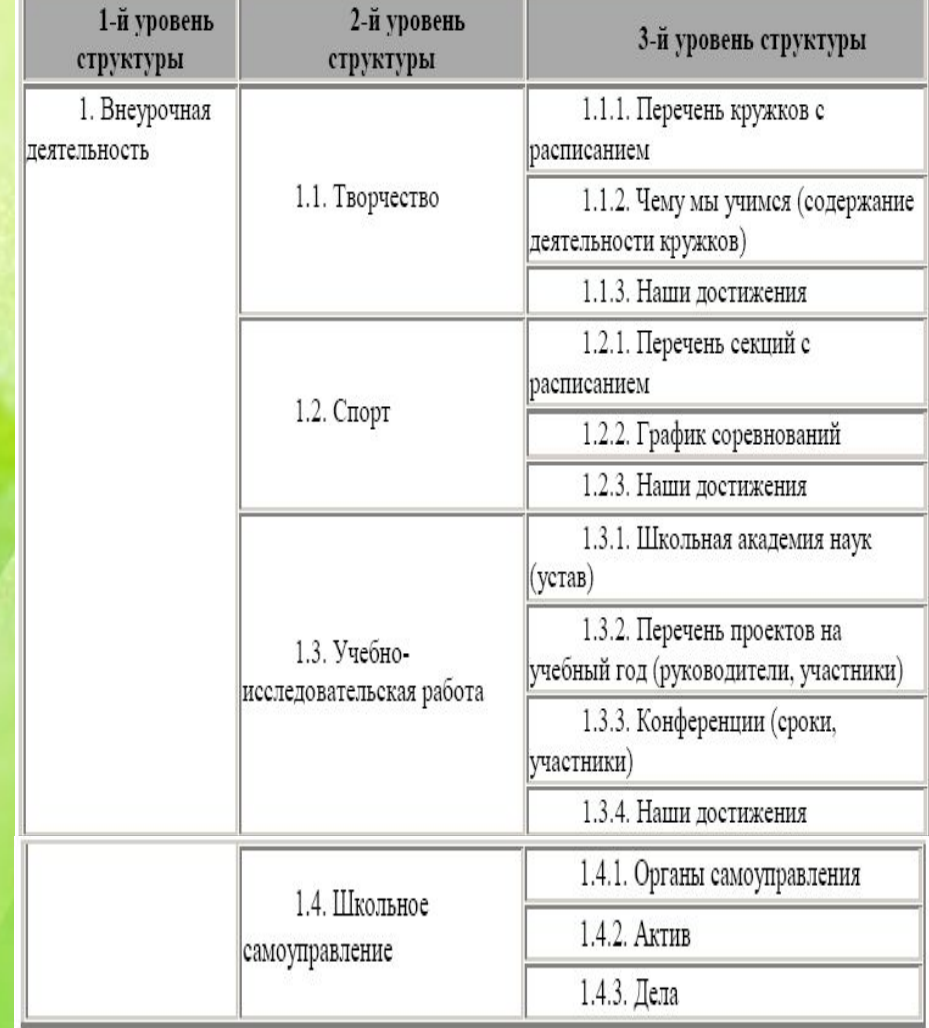

1. Карта — важный и нужный компонент школьного веб-ресурса, показывающий как структуру самого сайта, так и специфику школы в целом. 2. На карте школьного сайта рекомендуется использовать не более 2-3 уровней вложения; большее количество уровней только запутает посетителя. 3. Важной особенностью структуры сайта (и отражающей ее карты) является сочетание нормативного и вариативного компонентов содержания.

### **3. Хостинг.**

Размещенный в Интернете сайт должен иметь электронный адрес – домен. Домены могут быть разных уровней.

Применительно к школьному сайту имеет смысл говорить о 2-х типах хостинга:

- *1. Бесплатный хостинг.* Услуга не требует вложения средств. При этом размещение сайта на бесплатном хостинге связано с рядом негативных моментов:
	- «чужая» реклама на страницах сайта, не всегда соответствующая статусу школьного веб-ресурса;
	- отсутствие гарантий сохранности информации;
	- слабая техподдержка или ее полное отсутствие;
	- *2. Платный хостинг.* Услуга имеет невысокую стоимость. При этом служба размещения сайтов предоставляет владельцу следующие услуги:
	- круглосуточная техническая поддержка;
	- собственная почта и статистика;
	- возможность создания собственных поддоменов.
	- backup (восстановление) информации.
	- возможность работы с динамическими сайтами, возможность установить форум;

### **4. Реализация проекта школьного сайта. Создание сайта ОУ**

 Можно выделить 4 существующие модели реализации школьных сайтов. Все они основаны на реальных прецедентах реализации, имеют свои достоинства и ограничения.

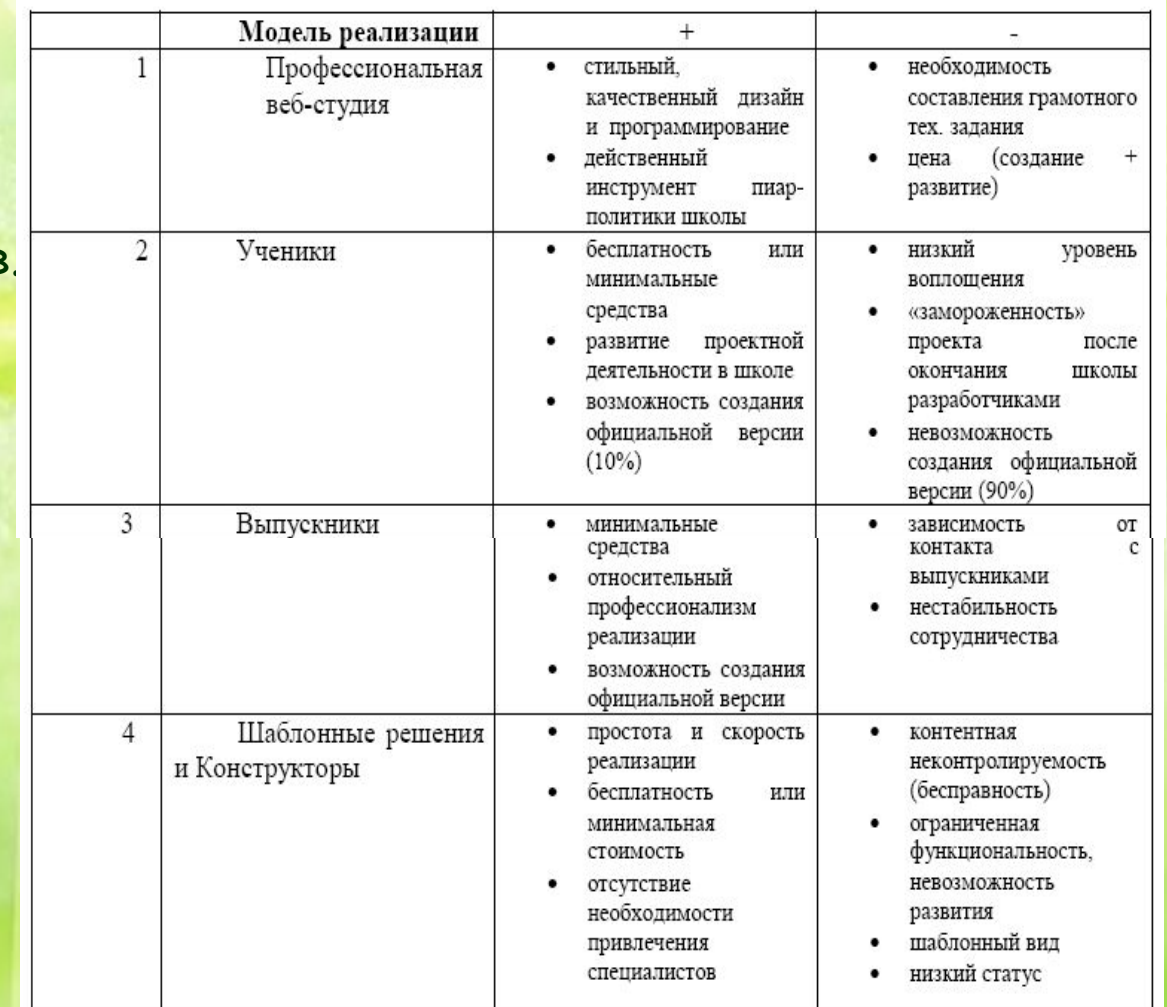

**5. Разделы школьного сайта.**

Информация

#### **Нормативная**

**•общая информация: координаты, правила приема, профиль и направленность обучения, информация об администрации; •документы, регламентирующие деятельность учреждения: устав и локальные акты, образовательная программа, учебный план, программа** 

#### **Вариативная**

**история школы; система воспитательной работы, школьное самоуправление; система дополнительного образования; достижения школы, педагогов, учащихся; методическая и опытно-экспериментальная работа; . продукты деятельности учащихся**

**развития.**

# **6. Дизайн сайта ОУ. Создание сайта ОУ**

- Не стоит использовать раздражающие глаза и отвлекающие от содержания разного рода мигания, надписи, движение, вращение и трёхмерные превращения текста. Если вы думаете, что много мерцающих ссылок привлекают внимание — вы ошибаетесь. Большое количество таких ссылок не особо радует. После просмотра такого сайта можно получить головную боль до вечера.
- Не увлекайтесь раздаваемой бесплатно в огромных количествах графикой для «оформления сайтов». Качество таких картинок, кнопок, линеек третьесортное. Это самый плохой материал, который можно дать начинающему дизайнеру.
- Не стоит использовать яркие, навязчивые, псевдонатуральные текстуры («под дерево», «облака» и т.п.). В крайнем случае, не более одной на всю композицию. В этом случае следует организовать остальную композицию так, чтобы текстура хорошо сочеталась со всеми остальными элементами.
- Не стоит пользоваться псевдотрёхмерными надписями, ненатуральность которых подчёркивается псевдонатуральными текстурами. В сочетании с трёхмерными кнопками, линейками и т. д. они ещё больше разоблачают неправдоподобность друг друга тем, что источники освещения у них находятся в разных точках.
- Классическая ошибка начинающих использование цветистых, а зачастую и разных типов фона в пределах сайта. Старайтесь создать единую атмосферу на сайте. Фон не должен выпячиваться вперед, показывая свою важность. Попробуйте использовать классику — черный текст на белом фоне.
- Если вы собрались делать на страничке какой-либо фон, старайтесь подобрать контрастную и одновременно расслабляющую глаза комбинацию шрифта и фона.
- Всегда выставляйте цвет основного фона в теге, даже если он белый. Иначе цвет будет по Default`у, а на разных машинах Default разный.

- В картинках-ссылках пользуйтесь параметром border="0" (в тегах <a href="/...">), этим вы избавитесь от синих рамок вокруг картинки-ссылки.
- При создании сайтов применяйте правило «Не более пяти шрифтов на странице!». При этом жирные шрифты считаются за отдельный шрифт, то же касается и их размера.
- Размер одной странички не должен превышать примерно 45-50 кб. Иначе процесс загрузки затянется, что не всегда приятно.
- Не помещайте сайт в одну большую таблицу, ведь содержимое таблицы будет показано только тогда, когда она полностью загрузится.
- Не забивайте свои страницы совершенно бесполезными и только удлиняющие время загрузки аплетами, скриптами типа часов. Этими вещами увлекаются непрофессионалы, которым хочется хоть как-то украсить свои страницы.
- Не вешайте на главную страницу сразу 10–20 кнопок счетчики, топы, эмблемы каталогов, ссылки на дружественные сайты. Подумайте, может, что-то из этого — бесполезное увеличение объема графики.
- Каждый документ вашего сайта должен быть доступен с трех щелчков мыши. Старайтесь следить за этим. В противном случае посетитель будет путаться в навигации вашего сайта.

- Часто при жестком дизайне (все расстояния указываются в пикселях) появляется горизонтальная полоса прокрутки, если веб-строитель имеет хороший монитор и видеокарту. Обязательно проверьте свой сайт при разрешении 800\*600 при 256 цветах. Старайтесь не прибегать к использованию полосы горизонтальной прокрутки!
- Не используйте большое число вложенных фреймов с запутанной системой навигации. Если есть возможность, лучше вообще отказаться от фреймов.
- Не загромождайте статусную строку браузера пользователя ненужными надписями, приветствиями и подобным хламом.
- Не рекомендуется пользоваться всплывающими окнами, открытием окна браузера на весь экран и другими способами «впихнуть» посетителю что-то, только отталкивая этим посетителя. Использование выпадающих (pop-up) окон является нарушением Нетикета. Самой обычной реакцией на появление таких окон при каждом клике на ссылке будет уход посетителя с сайта.
- Следите за правописанием на страничке. Если вы собрались создать действительно хороший сайт, то на вашем столе должен быть орфографический словарь. Ошибки зачастую прокрадываются незаметно и портят все впечатление от сайта.
- Не используйте в тексте слишком много восклицательных знаков (!!!). Этим вы добьетесь того, что посетитель просто не заметит действительно важной информации.
- Если какой-либо раздел еще не готов, не надо мозолить глаза посетителям стандартной анимационной картинкой «Идет строительство» или «Under Construction». Достаточно написать приглашение зайти попозже.

- Всегда проверяйте корректность внутренних ссылок. Очень часто webмастера оставляют такие ссылки: file:///C:/...
- Проверьте, хорошо ли видна страничка в разных разрешениях. Вы должны позаботиться, чтобы она хорошо воспринималась как в разрешении 800х600 так и в 1024х768.
- Помните, что пользователь не должен прокручивать экран больше чем на 2,5–3 экрана.
- Не ленитесь указывать в IMG-теге размеры картинки WIDTH и HEIGHT. Иначе при загрузке картинок текст будет прыгать в разные стороны. Посетителю точно это не понравится.
- Пишите в описании картинки ALT-текст. Не заставляйте посетителей ждать полной загрузки, желая узнать, что же находится за этой картинкой.
- Не используйте на страничке большие картинки. Если уж очень хочется, лучше порежьте картинку на более мелкие части и вставьте их в таблицу. Этим вы существенно облегчите загрузку графики.
- Если есть возможность, сделайте альтернативу картинкам-ссылкам в виде текстовых ссылок. Пусть на сайте присутствует и то и другое, так как некоторые пользователи отключают в своих браузерах загрузку графики.

**9. Организация командной работы над сайтом образовательного учреждения.**

Работа над содержанием сайта образовательного учреждения – всегда командная работа.

Создание сайта – прекрасный повод объединить в одном проекте усилия администрации, педагогов, учеников, причем каждая группа будет отвечать за свой фронт работ.

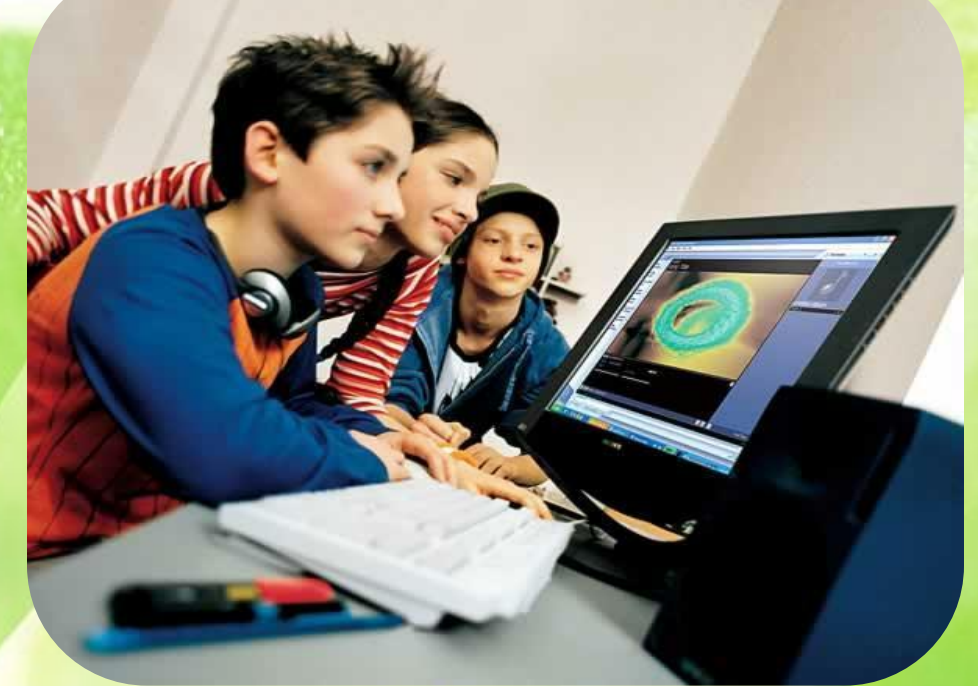

#### **Банк интересных решений**

- **1. Ориентация на удовлетворение информационных запросов пользователей – родителей:**
- советы родителям будущих первоклассников, памятка «Что должен знать и уметь ребенок 6-7 лет», расписание родительских собраний на год вперед, расписание экскурсионных дней, меню столовой;
- ежемесячный план мероприятий фрагмент годового плана, что позволяет внешним пользователям быть в курсе происходящего;
- представление учителей будущих первых классов, характеристика особенностей обучения. Интересный раздел «Как помочь ребенку» (уровни школьной зрелости, особенности работы с детьми, для которых русский язык – не родной, этапы развития детской речи).
- характеристики программ и отзывы специалистов и родителей, чьи дети по этим программам обучались, + ссылки, где можно почитать об этих программах.

### **Банк интересных решений**

#### **2. Культурно-исторический и культурнообразовательный контекст:**

- сетевые музеи истории школы;
- рассказ о педагогах и выпускниках;
- школа в годы войны, причем представленная информация подготовлена по материалам исследовательских работ детей;
- история микрорайона школы, особенно там, где это небольшие локальные образования.
- цитаты об образовании, ссылки на статьи о проблемах образования, на новости образования.

**3. «Школа в лицах» - представление на сайтах учеников и учителей, чьи достижения являются отражением ценностно-смысловых ориентиров школы: Банк интересных решений**

- Книга рекордов ОУ,
- «Лицо школы»,
- Достижения представляются через людей,
- Идея «Странички классов» отражение жизни классных коллективов, представление детей, их интересов, их деятельности

**4. Новые идеи в решении вопроса интерактивности (кроме форумов и гостевых книг): Банк интересных решений**

- формы для комментирования новостей школьной жизни;
- формы для комментирования новостей различных новостей (социальных, культурных, политических, научных и пр.);
- размещение на сайте дискуссионных материалов с формами для комментирования.

#### **Банк интересных решений**

#### **5. Сайт как инструмент решения образовательных и воспитательных задач:**

- популяризация достижений и людей, преуспевших в различных областях;
- инициирование интересных творческих проектов: конкурс семейных фотографий «Счастливые лица» (фото + рассказ о семье), раздел «Ума палата» - вопросы + ответы;
- создание атмосферы сотрудничества и сотворчества, когда ресурсом развития сайта становятся идеи всего школьного сообщества;
- размещение на сайтах интересных творческих проектов, включая сценарии школьных капустников, электронные версии школьной прессы, выставки рисунков;
- размещение на сайтах интересных исследовательских проектов.

#### **Банк интересных решений**

#### **6. Расширение образовательного пространства:**

- ссылки на образовательные ресурсы Сети, на ресурсы методического и педагогического содержания;
- представление на сайте Интернет-библиотек;
- создание персональных страниц учителей;
- ссылки на сайты общественных организаций

#### **Эффективный сайт**

Понятие *эффективного сайта* включает несколько ключевых характеристик:

- логичность (прежде всего структуры);
- гибкость;
- легкость в обновлении;
- актуальность;
- комфортность использования;
- продуманность;
- уникальность.

*Эффективность* (*качественная эффективность*) должна стать ключевой характеристикой сайта еще на стадии его проектирования

## **Эффективный сайт**

**Характеристики эффективного сайта**

#### **Пользовательские**

**удобство пользования ресурсом, информативность, логичность, уникальность.**

#### **Администраторские**

**оперативность обновления информации, гибкость, быстрота обратной связи**

#### Жизненный цикл сайта

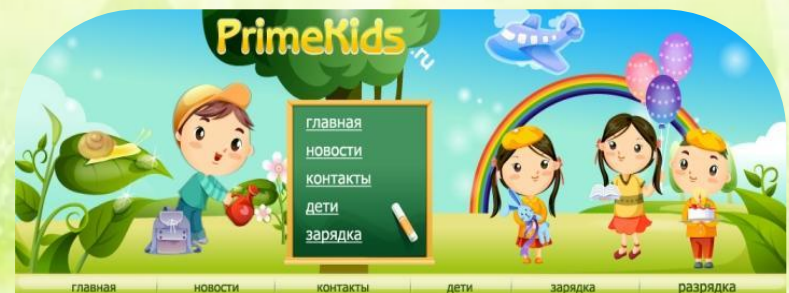

**НОВОСТИ** контакты дети зарядка разрядка

#### Детские интересы

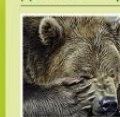

Публикации  $>$  Арнону, воду

» Электричество

» Штрафы » Телефон Безек

» Гос. услуги

Отзывы Психологический форум

Новости походоржи

Тренинги, Семинары

Покологические тесты Частые вопросы

Психологический чат Книги по психологии

.<br>Слово «психология» в переводе с греческого означает «наука о душе» (рхусће - «душа», logos - «учение»).<br>Наука поихология изучает инр субъективных (душевных) явлений, процессов и состояний, как осознаваемых так и неосознаваемых самии человеком. .<br>атие, которое употребляется для обозначения внутреннего нира  $A$ vus - no

**HOFBER.** Предметок изучения приходатии выступает прихика. Как наука приходатия изучает отдельные факты призине т реалительно при положении в тем соверности их развития, раскрывает неханизмы, лежащие в их основе<br>Психология изучает поизические процессы, поизические состояния и свойства, а также поизическую деятель

#### Детские интересы

Славо «покология» в переводе с греческого означает «наука о<br>душе» (psyche – «душа», logos – «ученне»). Наука покология<br>изучает нир субъективных (душевных) вплений, продессов и<br>состояний, как осознаваетых гак и неосознава

ность пичности.

Душа - понятие, которое употреблается для обозначения вну-<br>треннего мира человека, его сознания и самосознания.

#### Детские интересы

Слово «покология» в переводе с греческого означает «наука о<br>душе» (раусте – «душа», logos – «ученне»), Наука психология<br>изучает мир субъектиенного (душевных), веленний, процессов и изучает<br>состояний, как осознаваетых так

Душа - понятие, которое употребляется для обозначения вну.<br>треннего мира человека, его сознания и самосознания.

#### 2009 @ PrimeNids.ru. Bce права защищены.

### **Жизненный цикл сайта**

Все стадии характеризуются различным уровнем эффективности, различными тактическими задачами, уровнем роста, различными методами управления:

**1. Этап Рождения-** заложить миссию сайта основную его идею или цель существования. **2. Этап Детства и Отрочества-** посвятить наполнению электронного ресурса и его маркетингу. **3. Этап Ранней зрелости и Расцвета сил-** расширение услуг, предоставляемых пользователю, стратегическое планирование, удержание посетителей. **4. Этап Поздней зрелости и Старения-** достижение

стратегических целей сайта, подходит стадия полного исчерпания возможностей ресурса и достижения или отказа от достижения конечной миссии сайта.

### **Эффективный сайт**

Эффективность сайта обеспечивают:

- открытость ресурса для пользователя (возможность осуществления обратной связи), актуальность, корректность и уникальность предоставляемых услуг, информации!
- применение общедоступных (по возможности бесплатных для пользователя) технологий!
- логичность и продуманность ресурса!
- возможность оперативного изменения/ добавления/ перегруппировки информации!
- комфортность использования ресурса.

#### **Формула эффективного сайта**

*Эффективный сайт = Изучить, как работают другие эффективные ресурсы*

*Внести собственные уникальные элементы эффективности.*

*+* 

Важно опираться на опыт других, но все же быть уникальным, а не копировать уже существующие наработки.

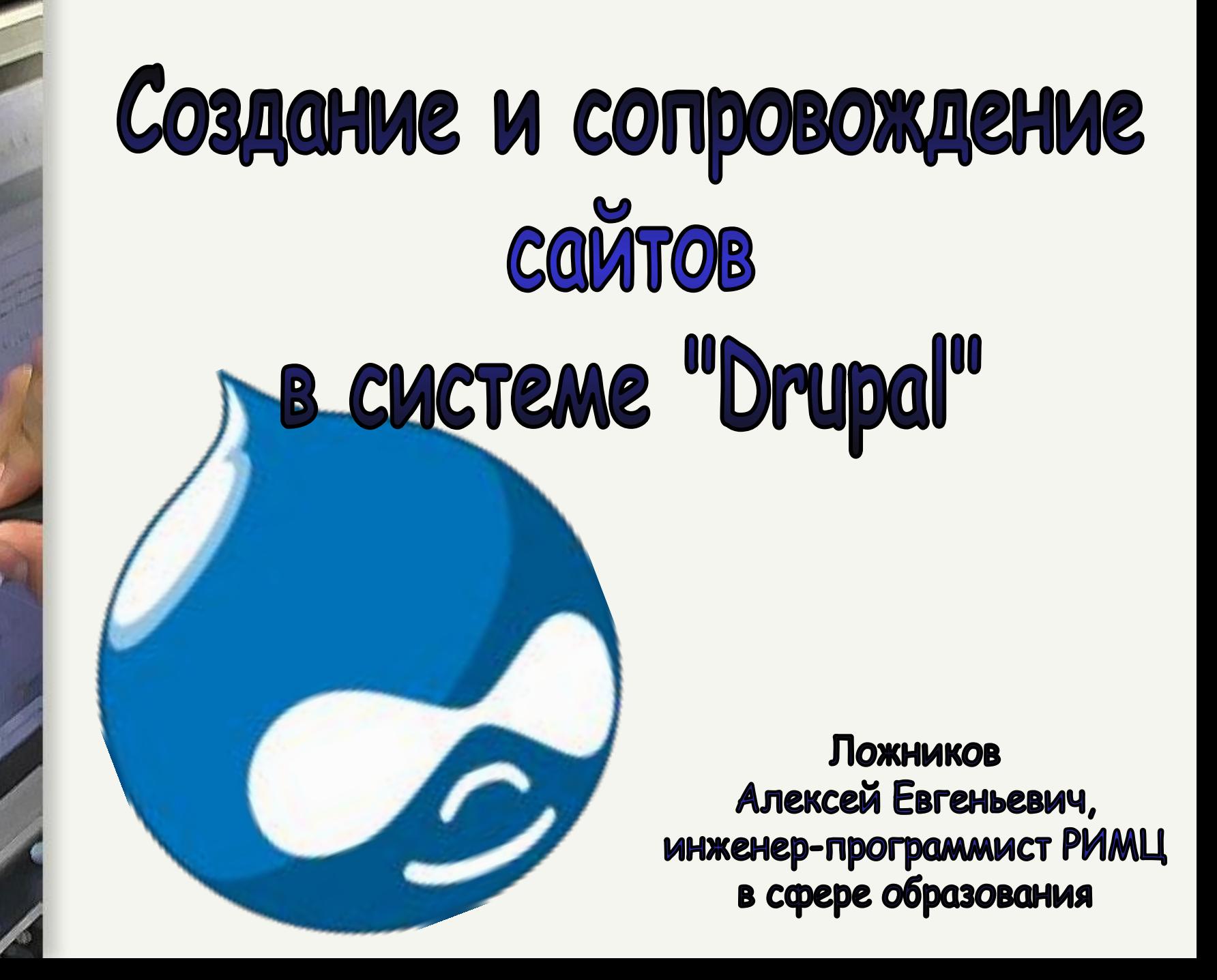

**Drupal — это бесплатная, свободно распространяемая система управления содержанием, которая позволяет легко создавать, публиковать и управлять разнообразными по содержанию сайтами. Это открытое программное обеспечение, распространяемое по лицензии GPL, которое поддерживается и разрабатывается сообществом тысяч пользователей и разработчиков. Drupal свободно доступен для загрузки и использования.**

**Drupal готов к работе сразу после загрузки. В сборку Drupal включён инсталлятор, который позволяет установить программу в графическом режиме даже совсем неподготовленным пользователям. Встроенная функциональность в сочетании с множеством свободно доступных дополнительных модулей позволят вам организовать:**

- **• персональные сайты**
- **• социальные сети**
- **• мультипользовательские блоги**
- **• корпоративные сайты**
- **• внутрисетевые сайты**
- **• порталы сообществ**
- **• тематические сайты**
- **• дискуссионные сайты**
- **• электронную коммерцию**
- **• каталоги ресурсов**
- **• файловые хранилища**
- **• среду совместной работы**

# **Возможности Drupal**

**Drupal – это движок, на котором можно создать без лишних затрат полнофункциональный сайт. Кроме этого, на Drupal есть возможность быстро сделать и одно- и многопользовательский блог.** 

**Для управления сайтом, созданным на Drupal не обязательно владеть версткой и языками**

# **Возможности Drupal**

- **• Базовый пакет Drupal содержит полнофункциональный форум. Отличие встроенного форума на Drupal - единая база пользователей, использующаяся в остальных частях сайта.**
- **• В Drupal можно встроить очень гибкие в настройке TinyMCE или FCKEditor.**
- **• В Drupal с дизайном и темами может разобраться начинающий программист.**
- **• Огромное количество бесплатных модулей для разных целей.**
- **Ядро стабильное, безопасность одн Каждая проблема решается операти**
- **• Существует сильная поддержка на русском языке, где можно почитать переведенные статьи и документации по**

## **С чего нужно начинать при освоении Drupal новичку?**

- **1. Выбрать версию Drupal движка, скачать. (Установка будет происходить на русском языке. )**
- **2. Установить.**
- **3. Активировать необходимые модули, для начала несколько. Иначе при активации большого количества модулей можно только запутаться.**
- **4. Доделаем Drupal под себя, установим и настроим визуальный редактор** fckeditor.
	- **5. Создание навигации по сайту и материалов. В Drupal предлагается 5 способов создания меню для сайта.** 
		- **6. На Drupal есть функция создания своего шаблона.**
		- **7. Структура папок. Этот момент можно начинать изучать на любом уровне своих познаний.**

# Модули Drupal

Дополнительные модули размещённые в репозитории на *drupal.org* позволяют значительно расширить функциональность системы.

**Banner — баннерная система BBCode** — поддержка форматирования BBCode для содержимого сайта  $\frac{Captcha - 3a\mu$ итный механизм картинок «captcha» используемый при регистрации **Ecommerce — ЭЛЕКТРОННЫЙ МАГАЗИН**  $F$ ckeditor — визуальный редактор для ввода контента Gallery — интеграция с галереей изображений

Gallery2

 $\overline{\mathcal{L} \mathcal{D} \mathcal{A} \mathcal{P}}$  integration — интеграция с  $\mathcal{L} \mathcal{D} \mathcal{A} \mathcal{P}$ fisthandler — интеграция с почтовыми

рассылками

**Project — багтрекер** 

 $\overline{SPAM}$  — блокировка спама на основе алгоритма  $311000$ 

# **Системные требования**

 **Drupal в первую очередь ориентирован на платформу LAMP, но возможны варианты использования другого системного ПО.**

**\* Операционная система: семейство Unix (в том числе FreeBSD, Mac OS X), Windows (любые ОС, на которых может работать интерпретатор PHP) \* Веб-сервер: Apache, Lighttpd (теоретически любой веб-сервер, допускающий исполнение PHP-кода) \* СУБД: MySQL, PostgreSQL (в принципе несложна адаптация к другим**

# **Плюсы Drupal**

- **• единая категоризация всех видов содержимого — от форумных сообщений до блогов и новостных статей**
- **• поиск по содержимому сайта**
- **• разграничение доступа пользователей к документам (ролевая модель)**
- **динамическое построение мен**
- **• поддержка XML-форматов:**
- **• вывод документов в RDF/RSS**
- **• поддержка общей авторизации между сайтами**  $\mathbf{Ha}$   $\overline{\mathcal{D}}$ rupal («**сайты-партнёры**»)
- **• короткие URL**
- **• поддержка сменных тем оформления сайта с предоставлением нескольких готовых вариантов**
- **• поддержка переводов интерфейса сайта на разные языки**
- **• механизм для ограничения нагрузки на сайт (автоматическое отключение при высокой**

# **Минусы Drupal**

- Критики **Drupal ставят в упрёк разработчикам слабое** использование объектных возможностей РНР. \*
- Ввиду активного использования базы данных *Drupal* может быть слишком тяжёл для ресурсов предоставляемых на дешёвых тарифных планах хостинг-провайдеров, хотя для небольших сайтов с посещаемостью в несколько сотен или тысяч посетителей в сутки этих ресурсов будет достаточно.
- В некоторых случаях, особенно при большой посещаемости, использование встроенного механизма кэширования (основанного на использовании БД) может привести к повреждению таблиц в БД.
- К недостаткам (но одновременно и к достоинствам) Drupal можно отнести достаточно высокую динамику разработки проекта. Практически в каждом релизе происходят изменения API, когда наряду с добавлением новых функций убираются некоторые старые или изменяются параметры вызова функций. Это приводит к необходимости разработчикам сторонних модулей адаптировать их для работы с новыми версиями Drupal. Однако изменения АРІ и процедура адаптации модулей к новым версиям описываются в документации для каждого релиза, также всегда предлагается механизм

### **Полезные ссылки для новичков**

**Drupal http://content-management-systems.info/**

**Начинаем работать с Drupal http://bravedefender.ru/post134519610/**

**Drupal, как определиться? http://www.whydrupal.ru/drupal-for-quality-sites**

> **Разработка сайта на Drupal http://www.romka.eu/**

**Описание модулей** *Drupal* **http://www.wisecat.ru/opisaniya-modulei-drupal**

**Беcплатные шаблоны** 

**http://www.template-besplatno.ru/category/vybor-cms/drupal**

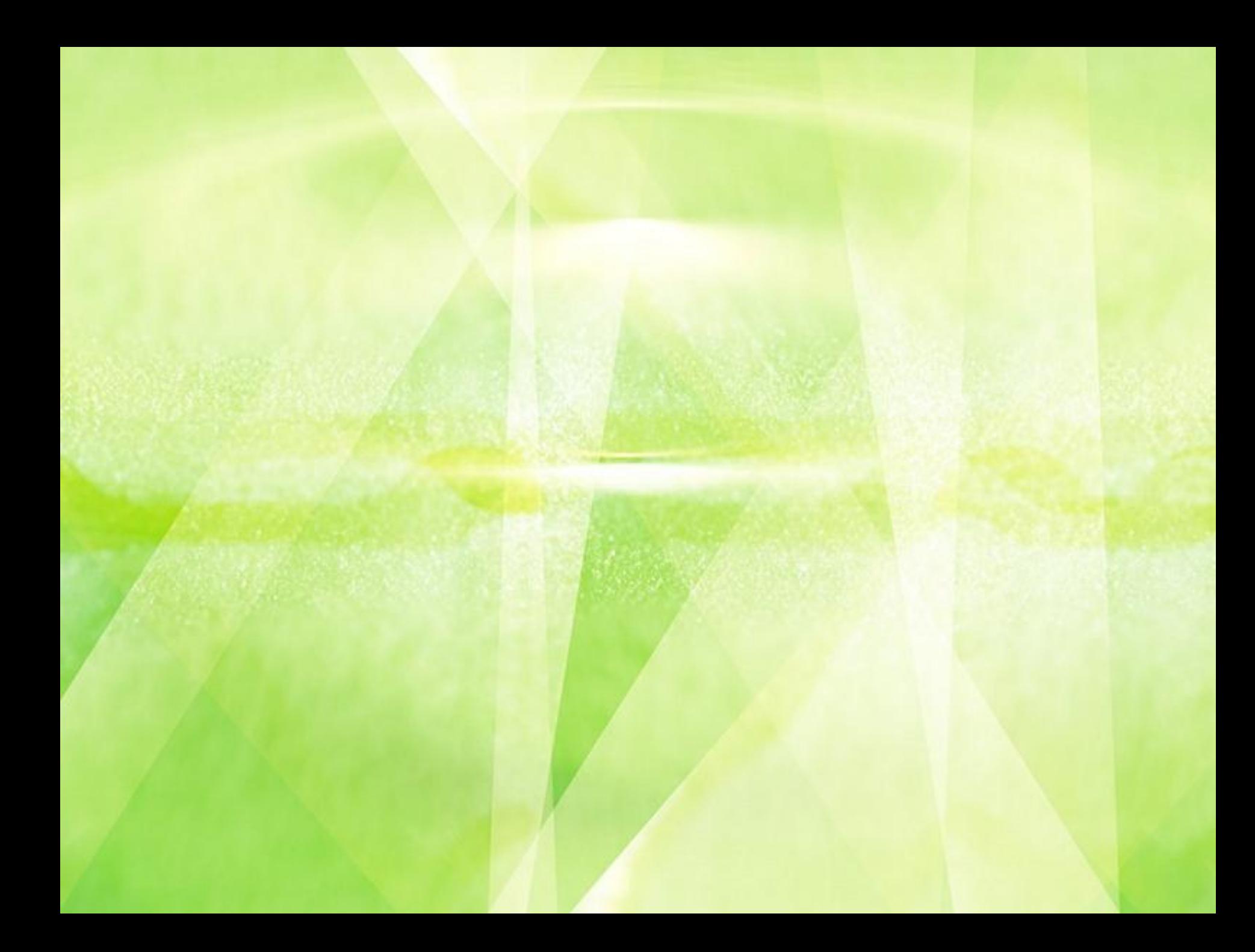